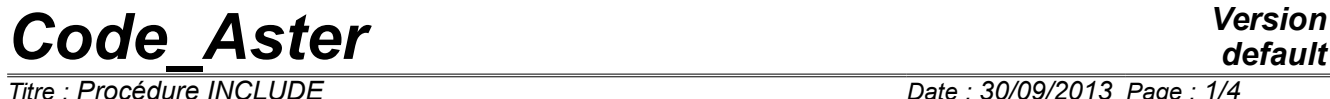

*Responsable : COURTOIS Mathieu Clé : U4.13.01 Révision :*

*default Titre : Procédure INCLUDE Date : 30/09/2013 Page : 1/4 5dd401f14530*

### **Procedure INCLUDE**

#### **1 Goal**

It is a question of inserting a succession of orders which will be carried out *almost* such as they are written. There is no possibility of passing from the arguments, and thus any possibility of instanciation of variables.

# *Code\_Aster Version*

*Responsable : COURTOIS Mathieu Clé : U4.13.01 Révision :*

#### *Titre : Procédure INCLUDE Date : 30/09/2013 Page : 2/4 5dd401f14530*

*default*

### **2 Syntax**

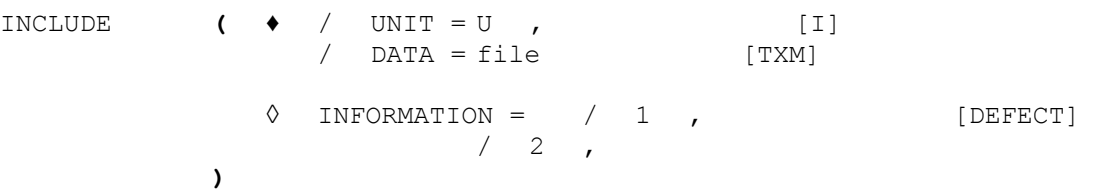

## *Code\_Aster Version*

*Titre : Procédure INCLUDE Date : 30/09/2013 Page : 3/4 Responsable : COURTOIS Mathieu Clé : U4.13.01 Révision :*

*5dd401f14530*

#### **3 Operands**

Except the site of the file included, operation is strictly identical with UNIT or DATA.

#### **3.1 Operand UNIT**

UNIT = U

Logical unit of the file to be included. It is essential to explicitly assign this number to a file within the interface astk. This file will be recopied in the repertoire of execution under the name fort.u.

#### **Notice**

*One cannot use INCLUDE with a logical unit associated with a file name with DEFI\_FICHIER. If necessary, one can use DONNEE=fichier.*

#### **3.2 Operand DATA**

 $DATA = file$ 

This keyword, rather intended to be used in the CAS-test, makes it possible to include a file stored in the repertoire of "external data".

The site of this repertoire is given with the installation. In general it is about a named repertoire datg in the repertoire of the version.

The file included will be thus: chemin vers datg/file

This operation with an off-set file, makes it possible to diffuse the file  $\log n$  or a test except a small portion who will contain for example data not divulguables.

#### **3.3 Operand INFORMATION**

 $\Diamond$  INFORMATION = / 1, [DEFECT]

 $/2$ ,

1 pas d' impression of the contents of the file included.

2 impression of the contents of the file included, in the file 'MESSAGE'

#### **Note:**

*It is possible that the file called also contains procedures INCLUDE. There is no limit on the number of INCLUDE in cascade.*

#### **4 Example of use**

```
Main file of orders:
BEGINNING ()
INCLUDE (UNITE=91, INFORMATION = 2)<br>Mo = AFFE MODELE (GRID = my,
MO = AFFFE MODELE
                          AFFE = F ( TOUT=' OUI',
                                     PHENOMENE=' MECANIQUE', 
                                     MODELISATION=' 3D') )
INCLUDE (UNITE=92, INFO= 1)
END ()
• Command file attached to unit 91
my = LINE MAILLAGE ()
• Command file attached to unit 92
lbew = DET FONCTION ( NOM PARA = 'INST',
                      VALE = ( 0.0  0.0  -0.19949)0.01000, -0.25487,
```
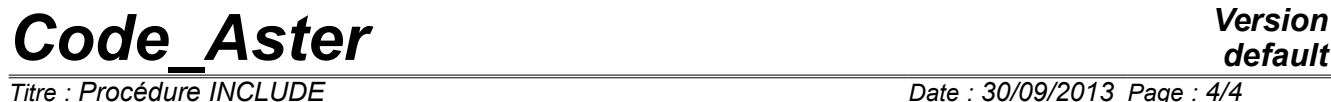

### *default*

*Titre : Procédure INCLUDE Date : 30/09/2013 Page : 4/4 Responsable : COURTOIS Mathieu Clé : U4.13.01 Révision : 5dd401f14530*

> # etc… ) )